## **DAFTAR ISI**

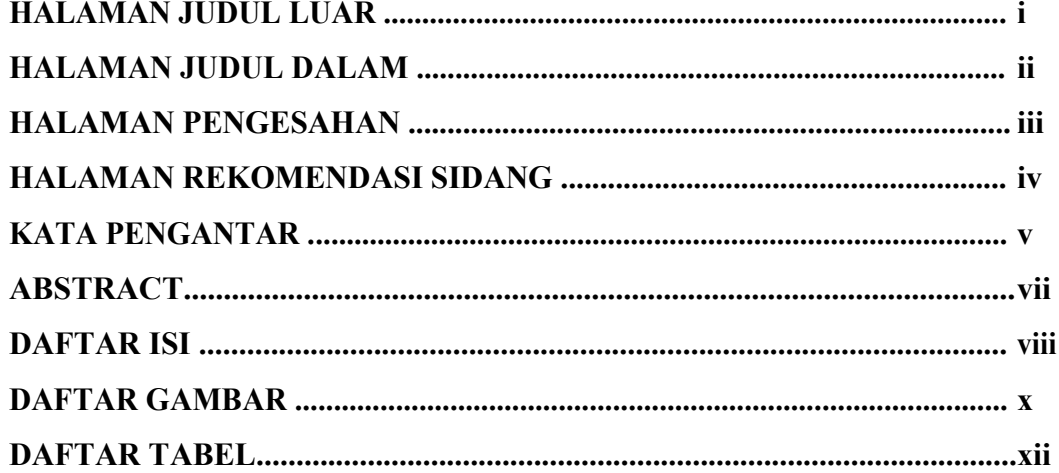

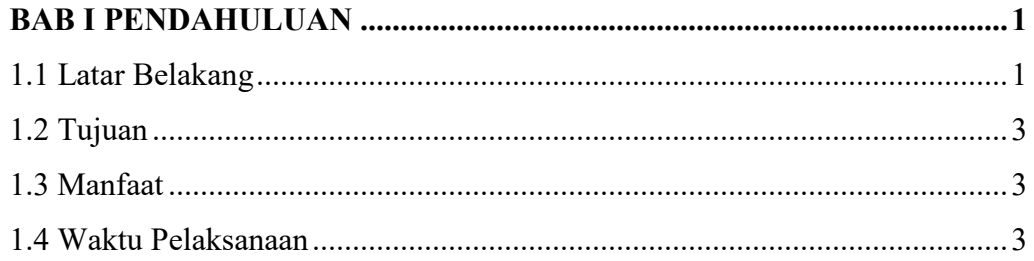

# **BAB II PROFIL PERUSAHAAN**

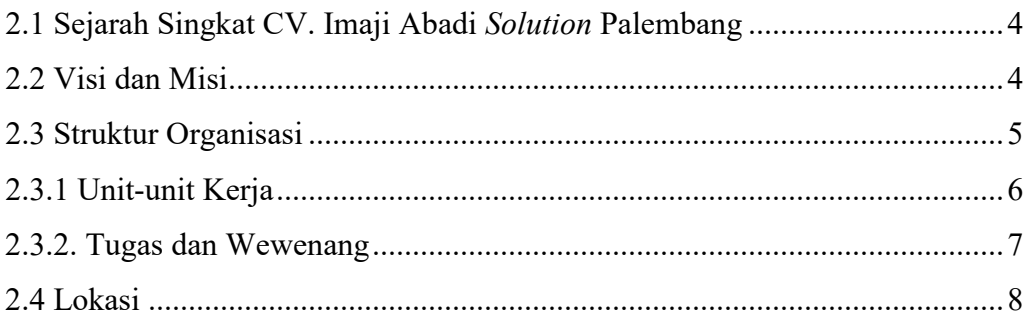

# **BAB III KEGIATAN KERJA PRAKTIK**

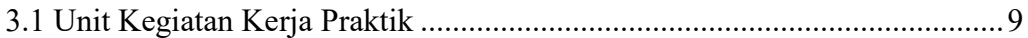

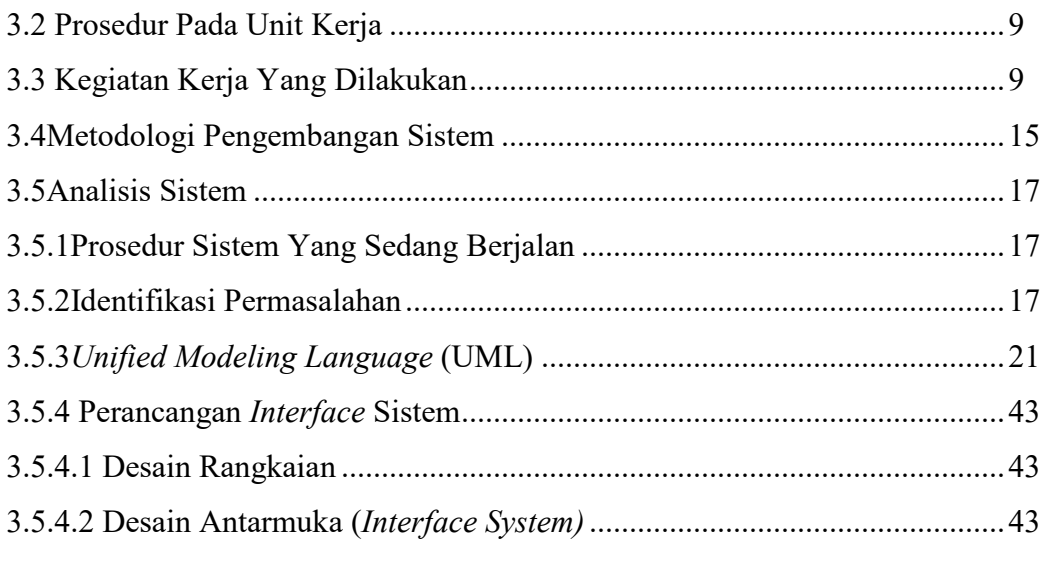

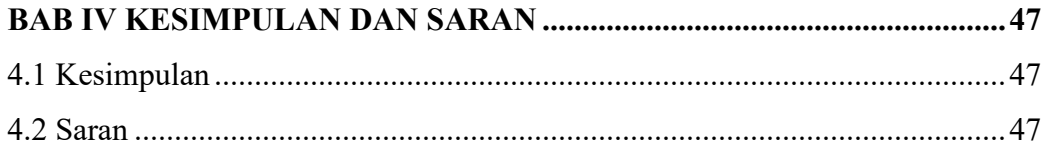

## **DAFTAR PUSTAKA LAMPIRAN**

### **DAFTAR GAMBAR**

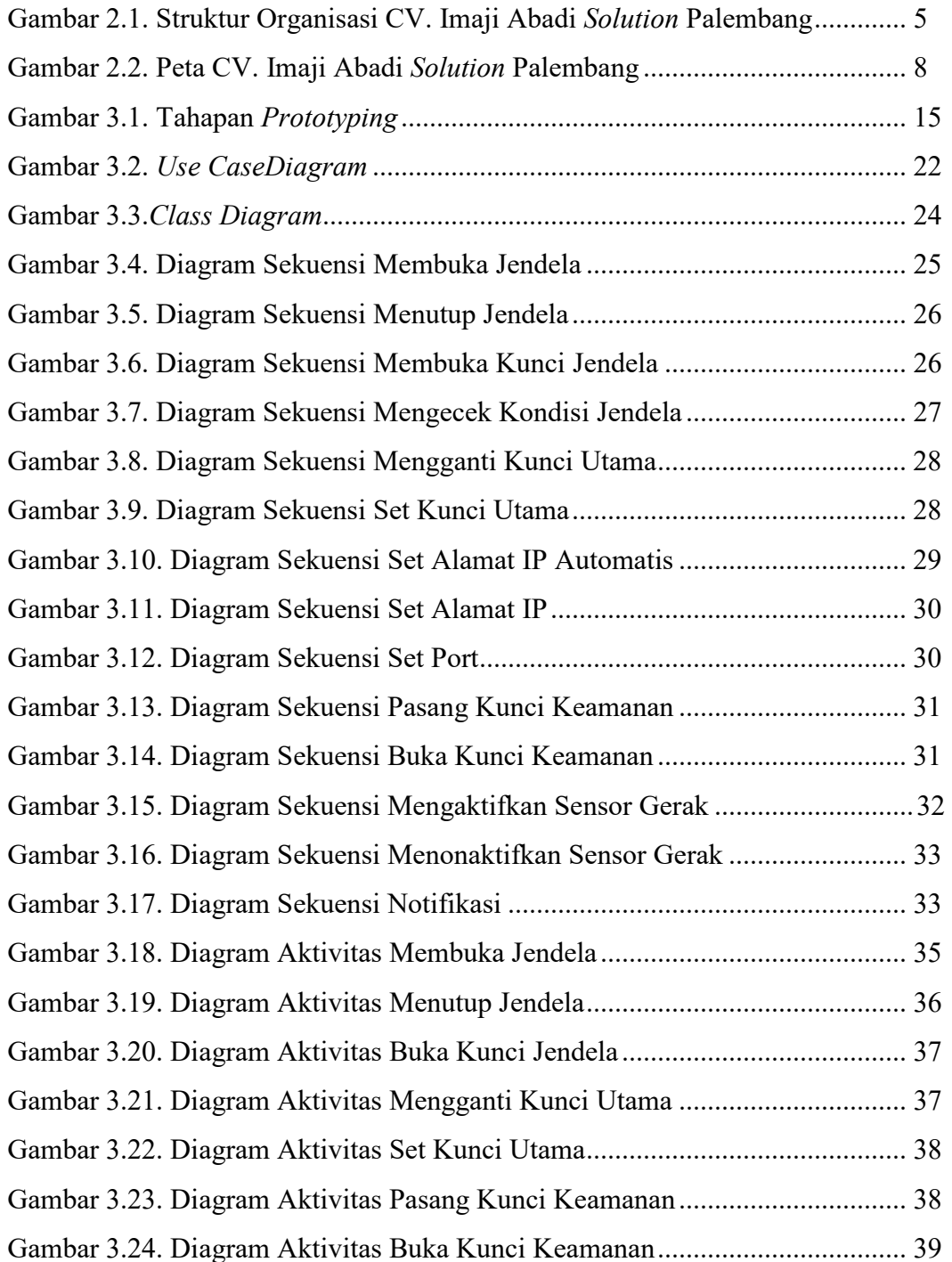

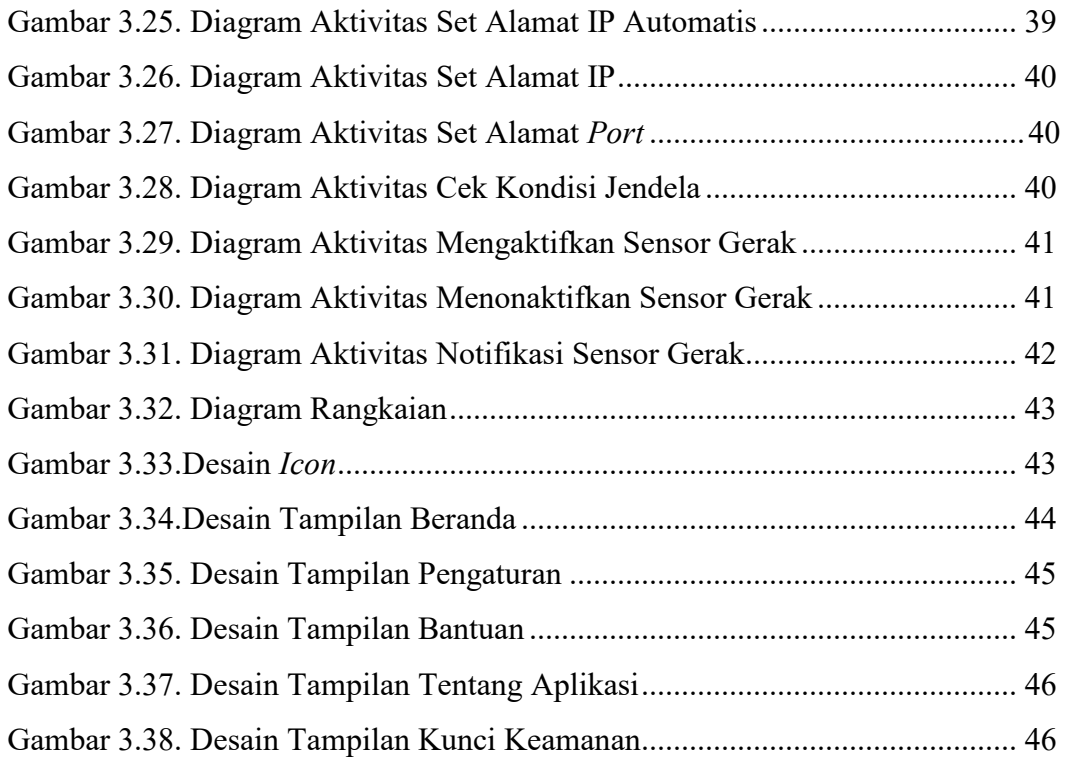

### **DAFTAR TABEL**

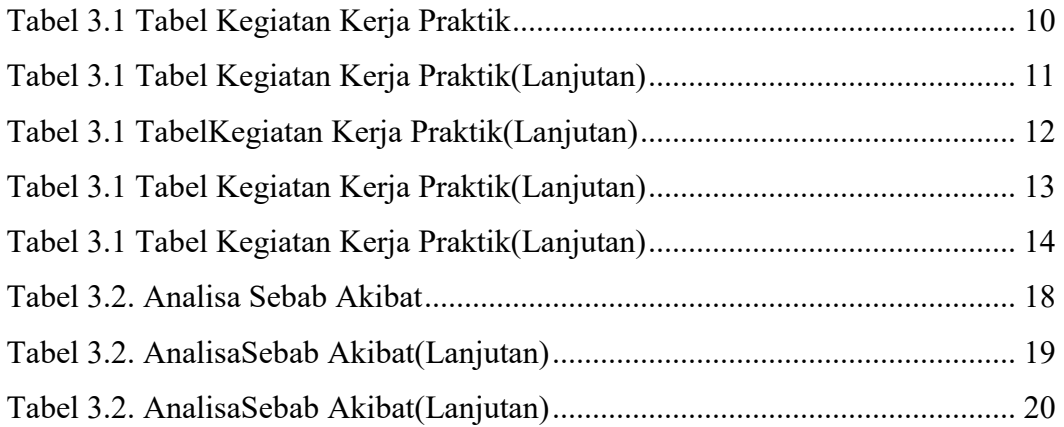